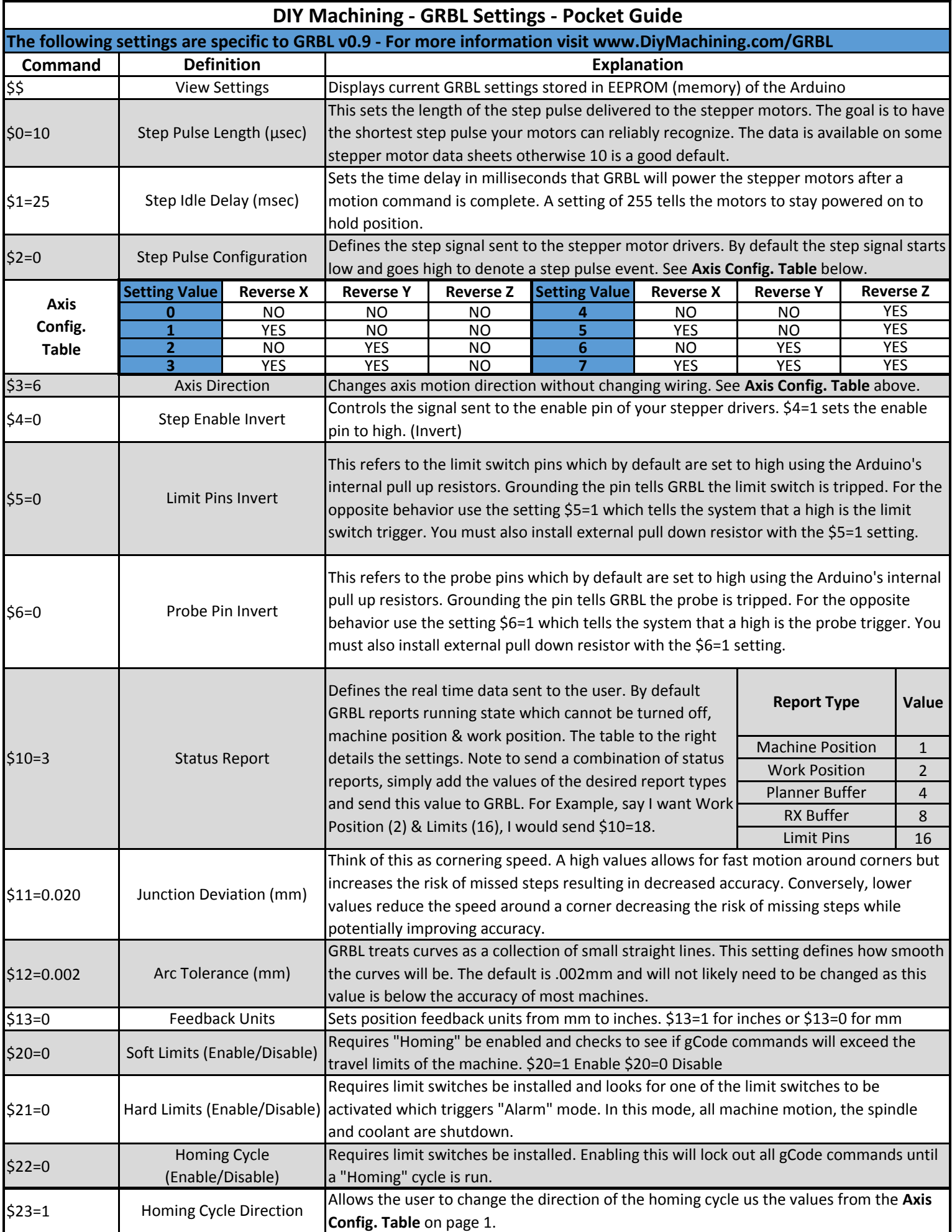

For more information visit www.DIYMachining.com/GRBL

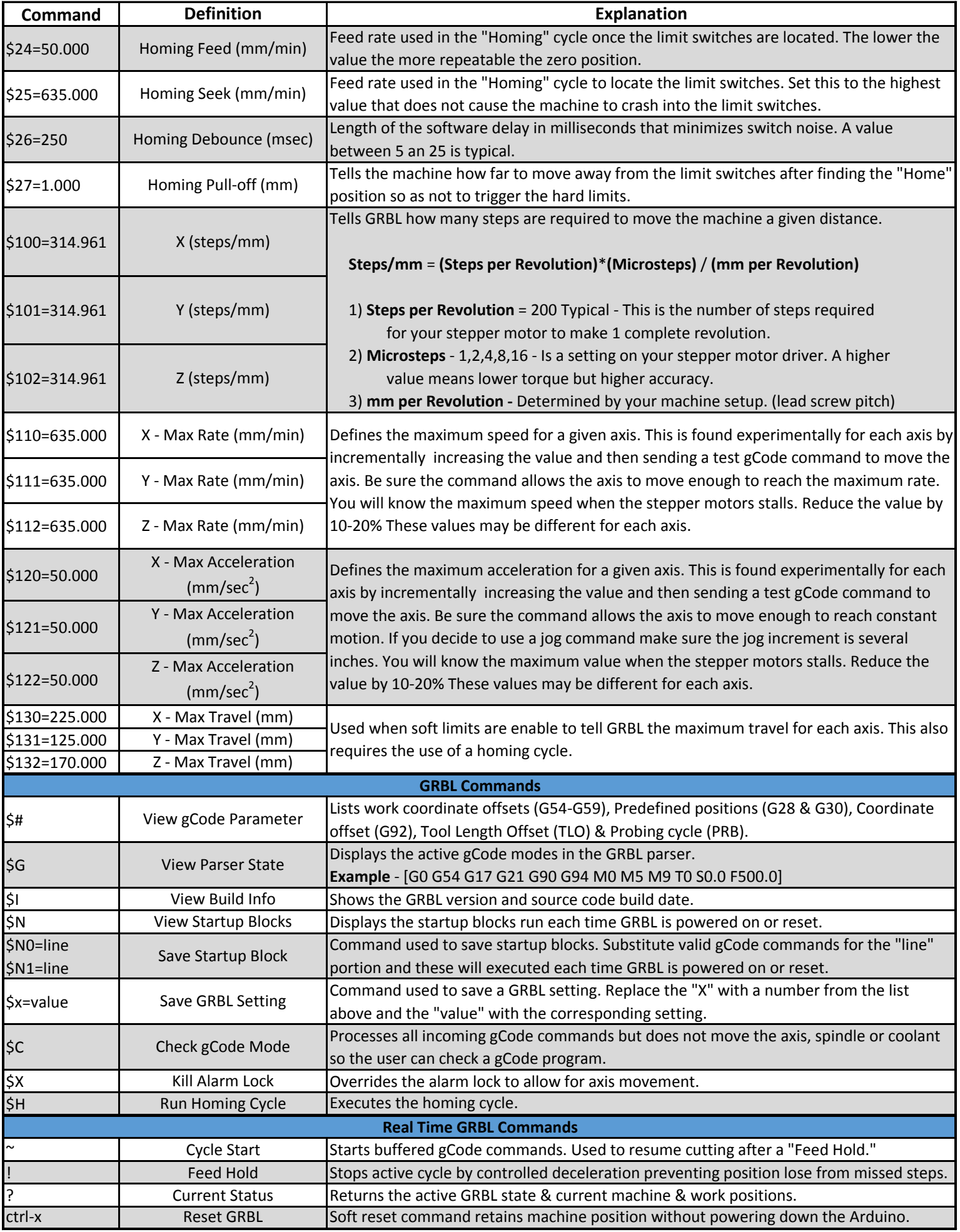